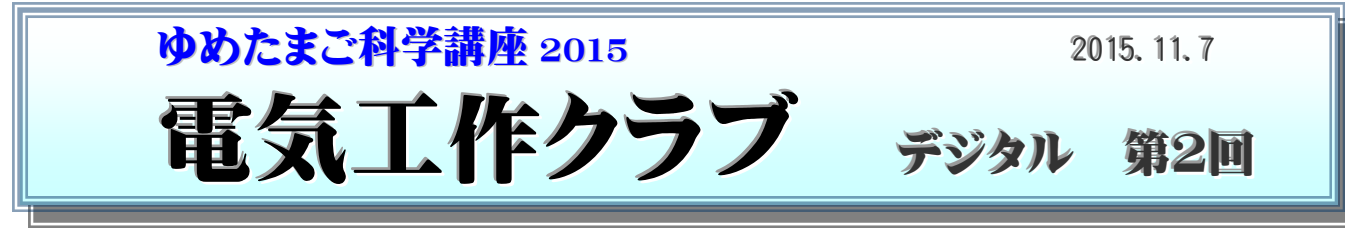

ATmega328 を使った 超音波距離計の製作

### 今日の作業① リード・ 7セグメント LED のハンダ付け

**AVR** 超音波測定器

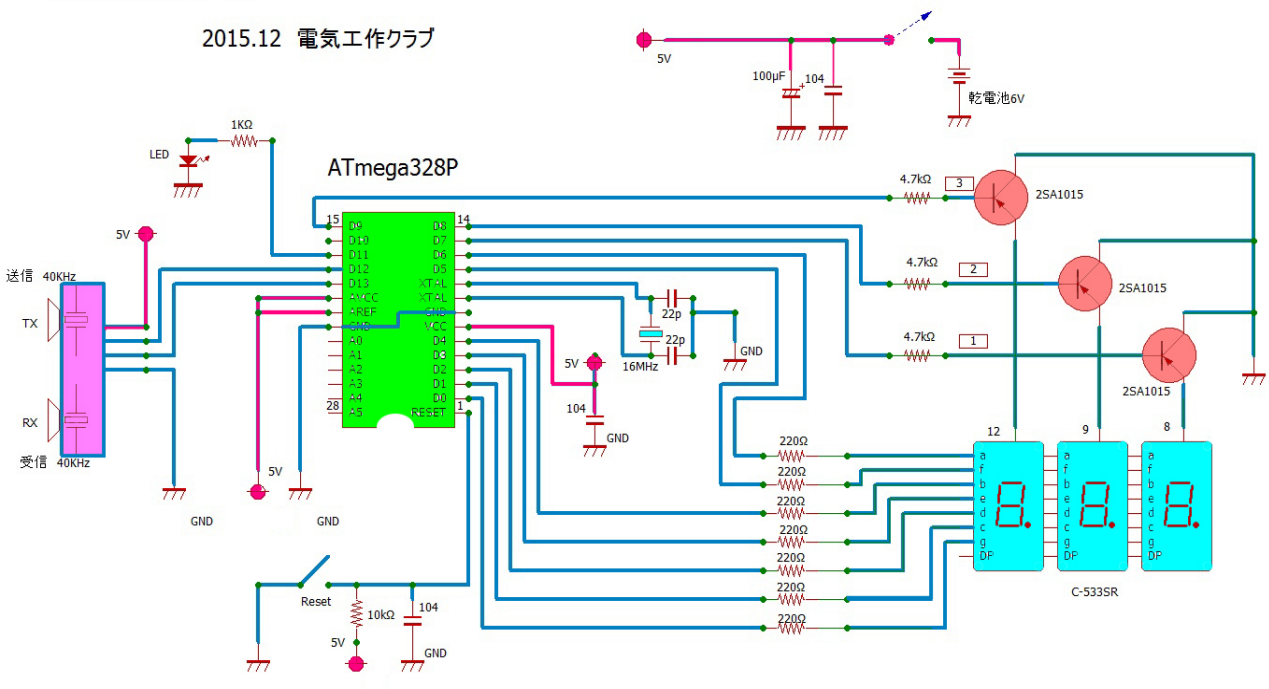

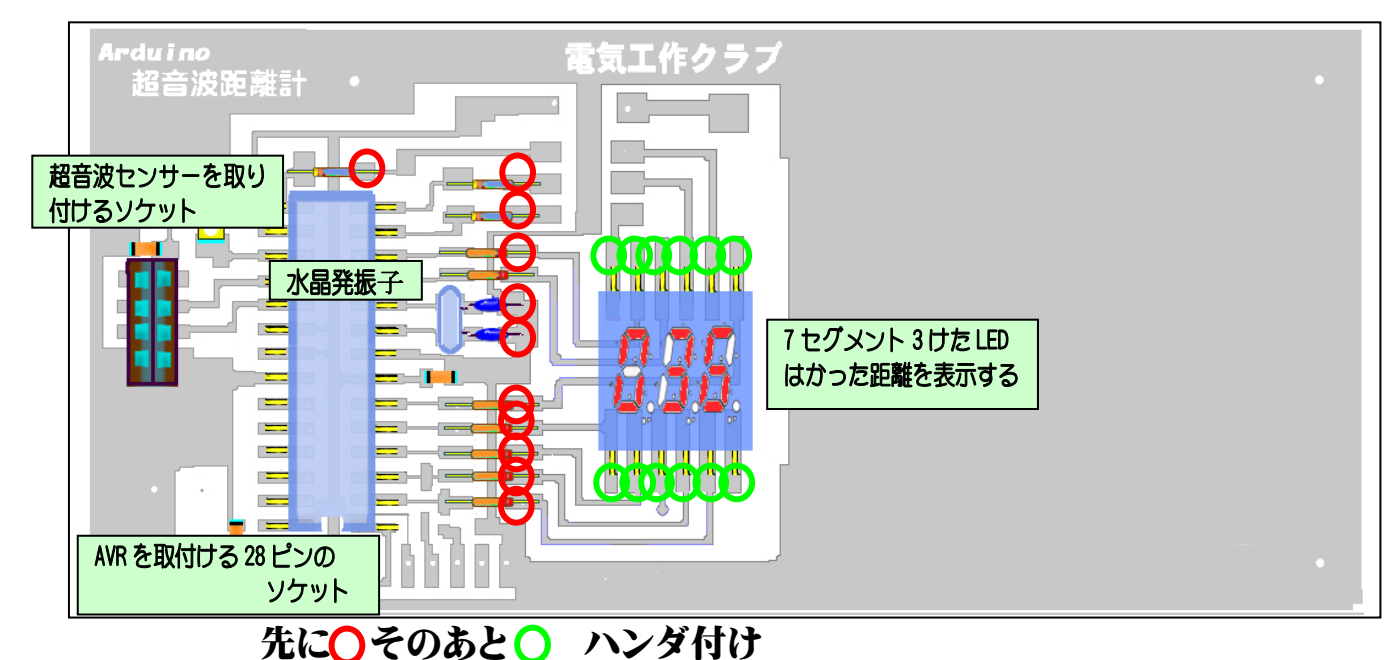

電気工作クラブ 第2回 1 ページ

### ※ 抵抗 10本 コンデンサ2本 片方をハンダ付けします

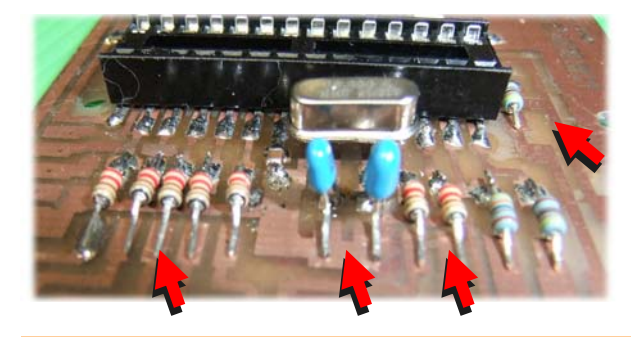

まわりの部品につけないように注 意して作業をしましょう ハンダごてを

赤い印が1番ピン

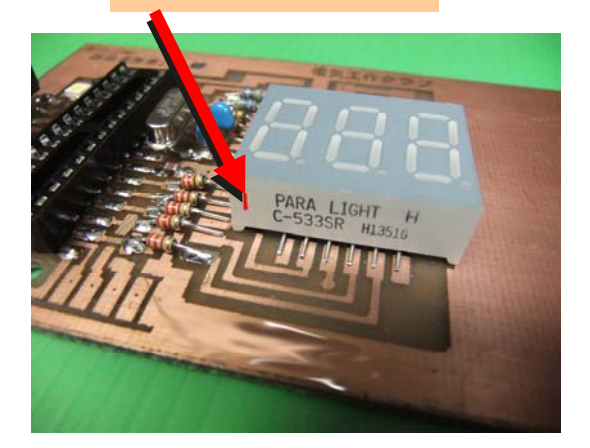

# ★ ハンダ付けは 8拍 子

#### 良い半田付け

ピカッと光っています。 富士山のように<mark>すそ広が</mark> り<mark>になっています</mark>

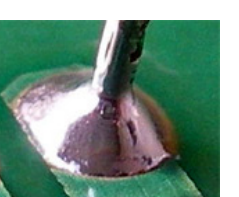

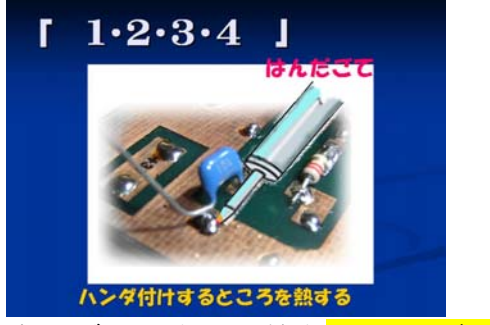

+田ごての先から熱をしっかり伝えます 糸ハンダを付けます。

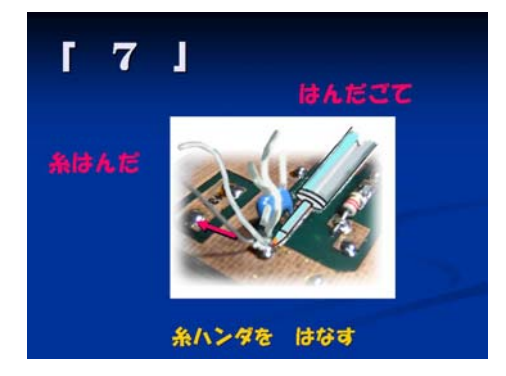

#### 悪いハンダ付け たくさんハンダはついて いますが 線とハンダが<mark>なじんで</mark>い ません。

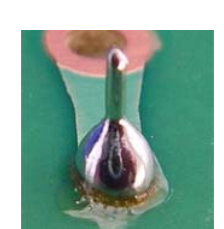

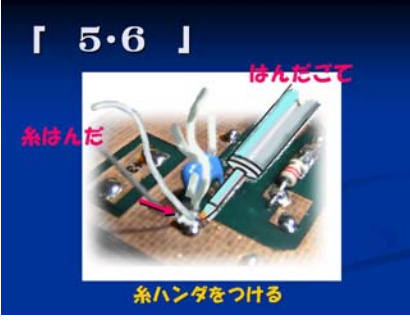

たくさんつけないようにします

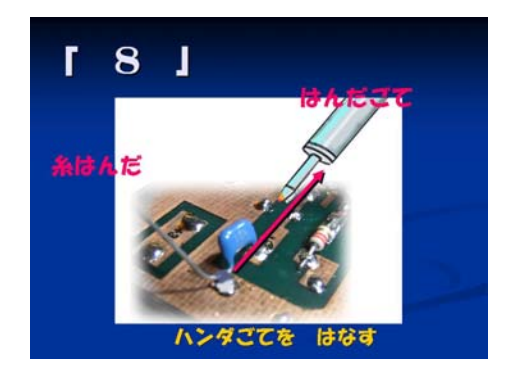

電気工作クラブ 第2回 2 ページ

### Arduino UNO を使ってサーボモーターを動かす Ĩ 作業② サーボモーターの取り付け 配線 サーボモーターをネジ2本で固定する à,  $\overline{r}$ 茶色 マイナス 赤色 プラス5V オレンジ色 信号線 パソコンの USB 端子からのプラグ ::::: ă ,,,,,, - 1 . . . . 222428  $\vec{ }$  $\overline{\phantom{0}}$ サーボモーター **TT . . . .**  $\boldsymbol{\alpha}$ ٠  $\blacksquare$ ī  $\overline{1}$ I **TELE**  $GND$ ピン  $12$   $C$ 乾電池をつなぐ **UNO**  ∔ プラス 赤 - マイナス 青/黒 まちがえると こわれます mmn  $\Box$ 000  $\overline{0}$ 000 **DG IN** <u>दे इ इ ष्ट</u> 5V

**マナログ O番ピン** 

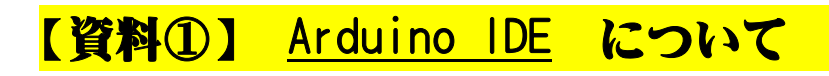

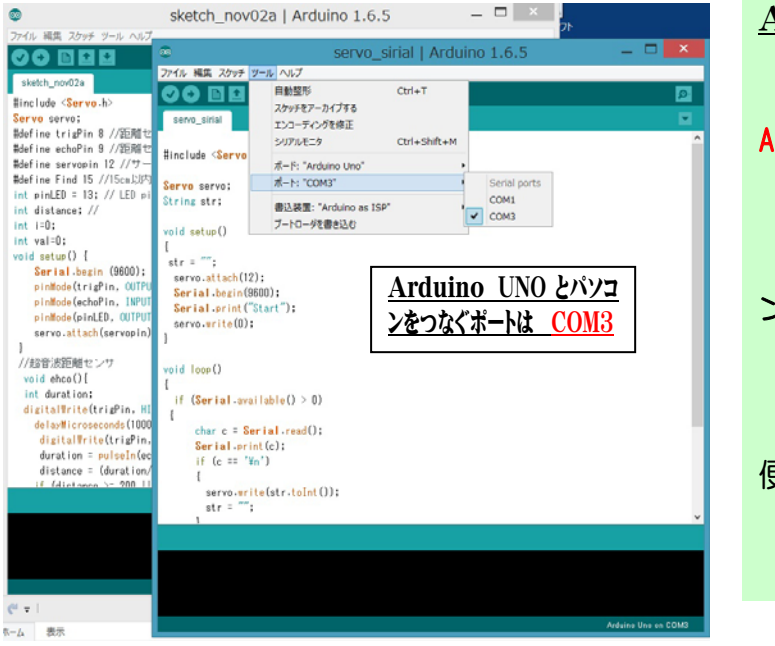

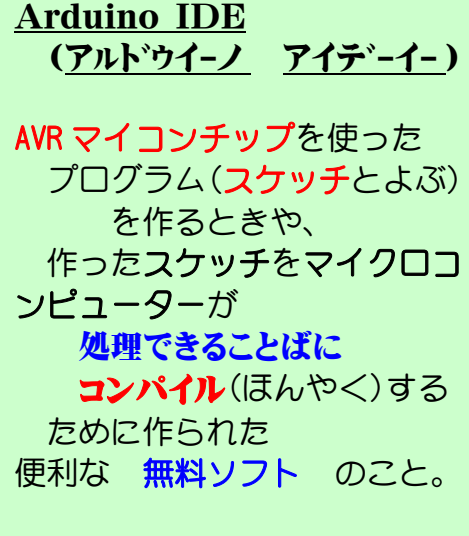

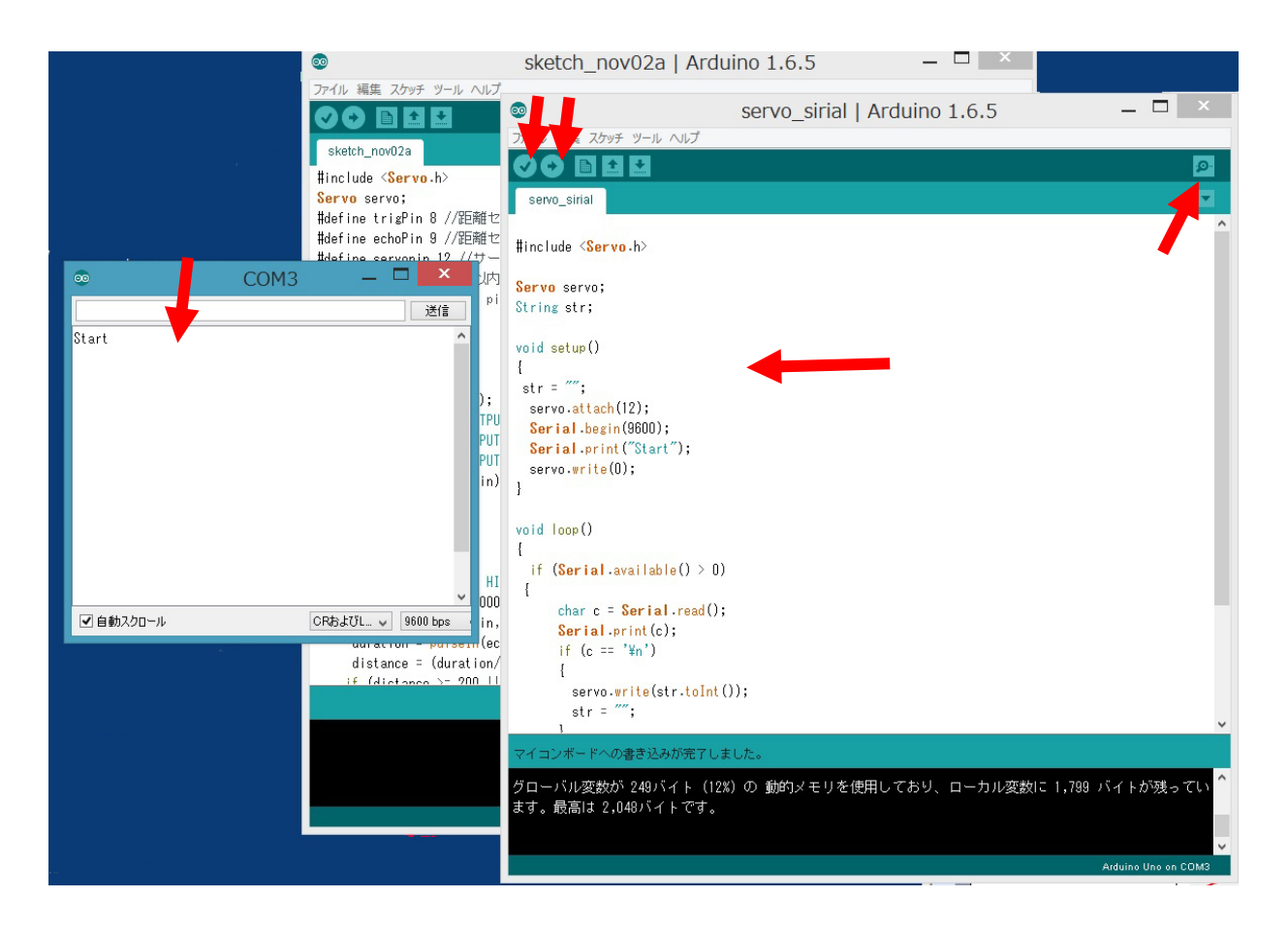

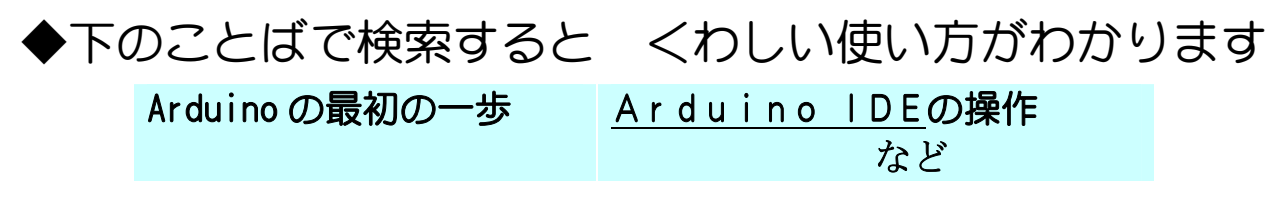

電気工作クラブ 第2回 4 ページ

## 【実習12フケッチ12 servo1

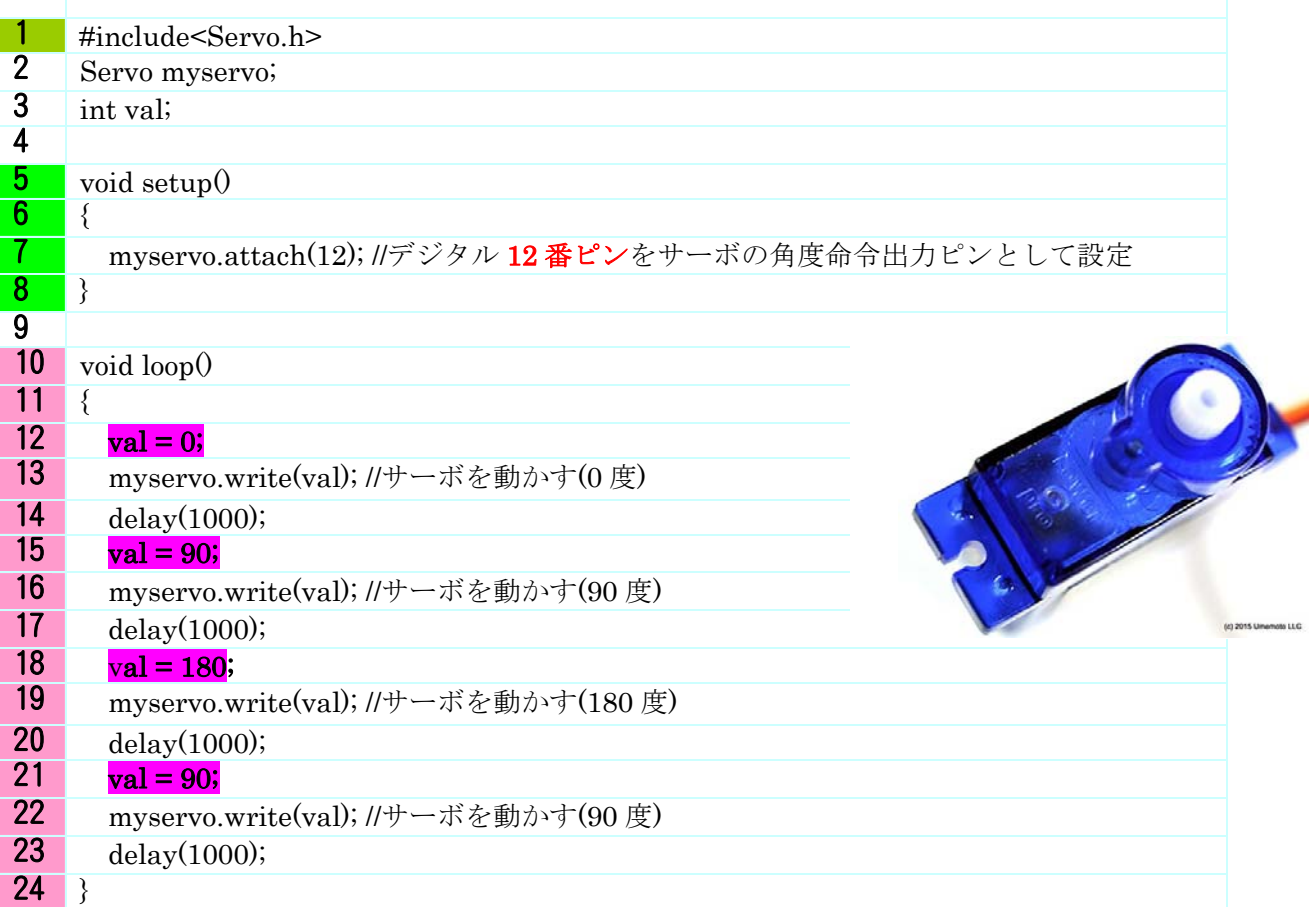

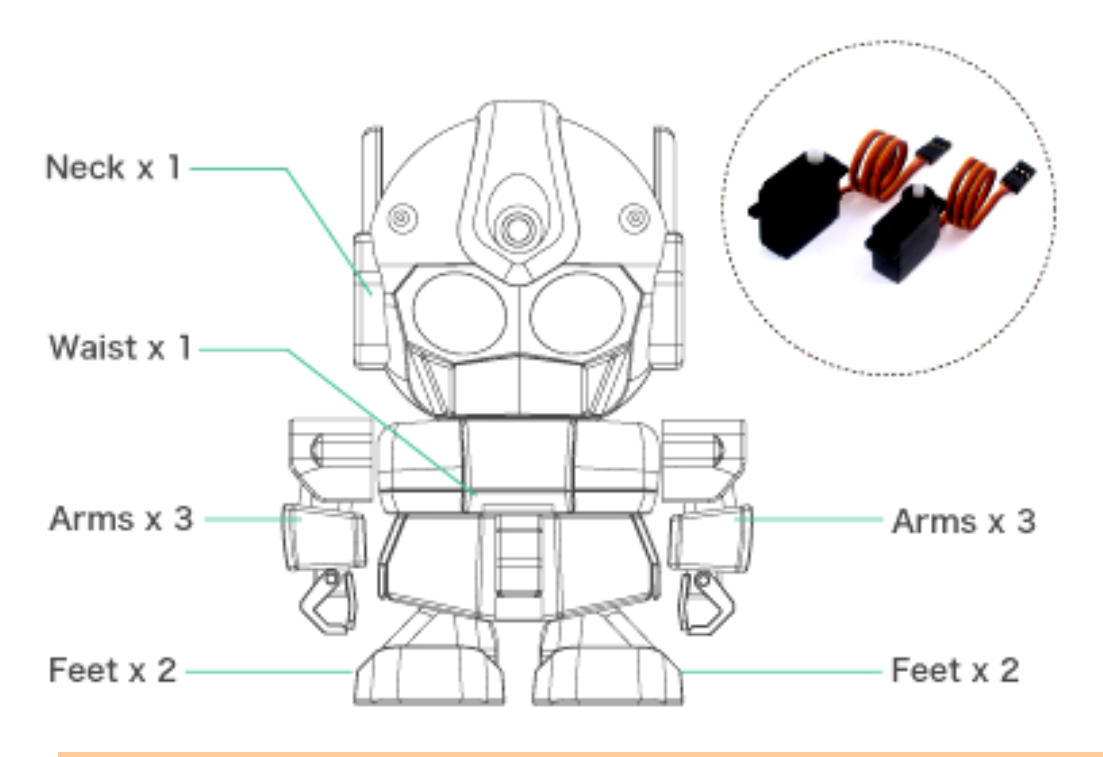

### 「ラピロ」というロボットには 首に1つ、腰に1つ、両足に 2 つず つ、両腕に 3 つずつ、計 12 個のサーボモータが動いている。

電気工作クラブ 第2回 5 ページ

### 【実習2】スケッチ2 servo3

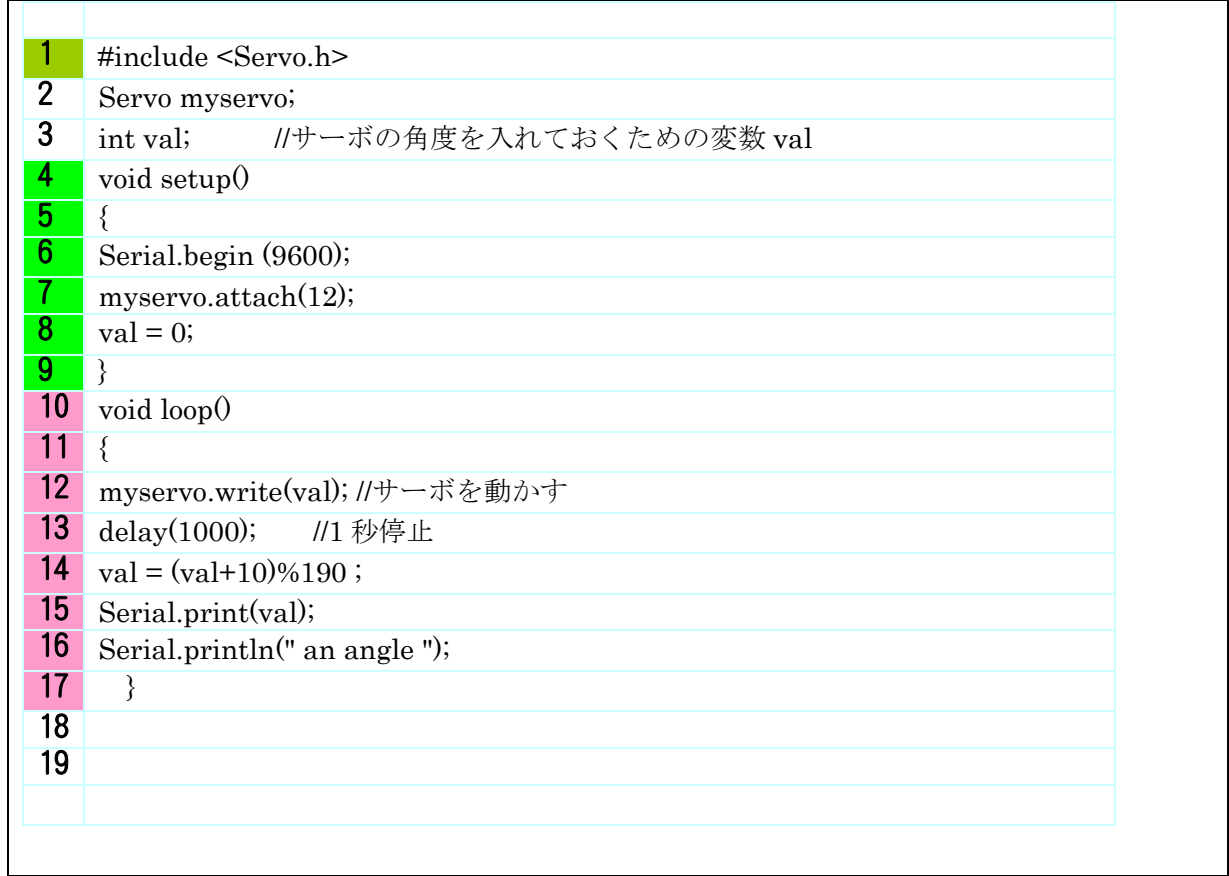

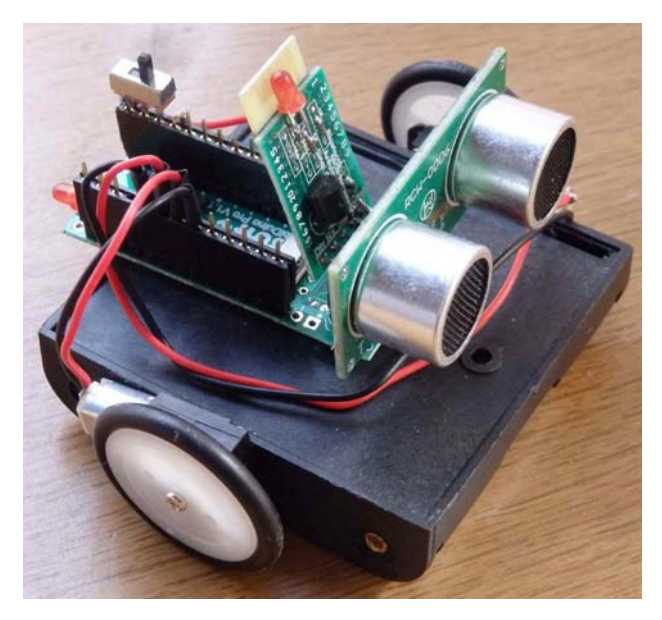

ワイヤレスちびか~

ちっちゃいものくらぶで検索 いろいろなロボットが紹介されています。 販売もされています。

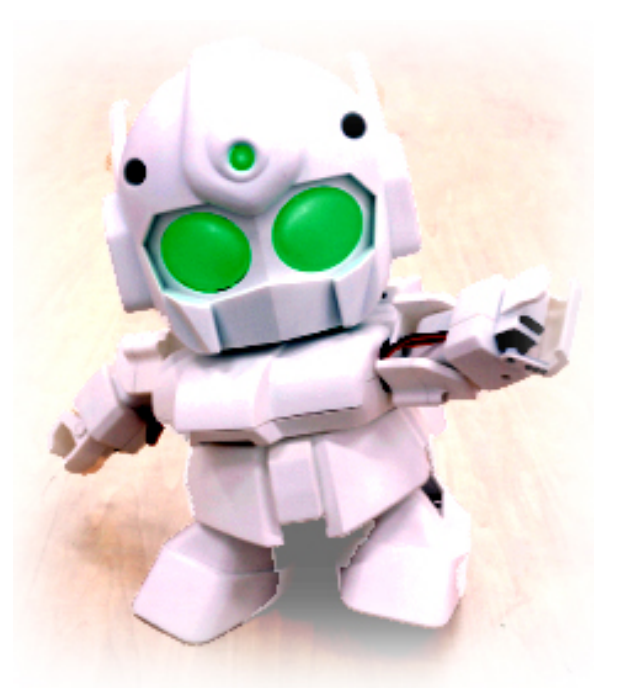

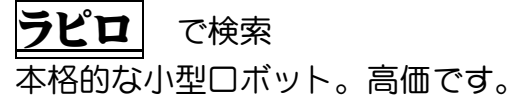

電気工作クラブ 第2回 6 ページ

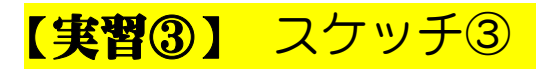

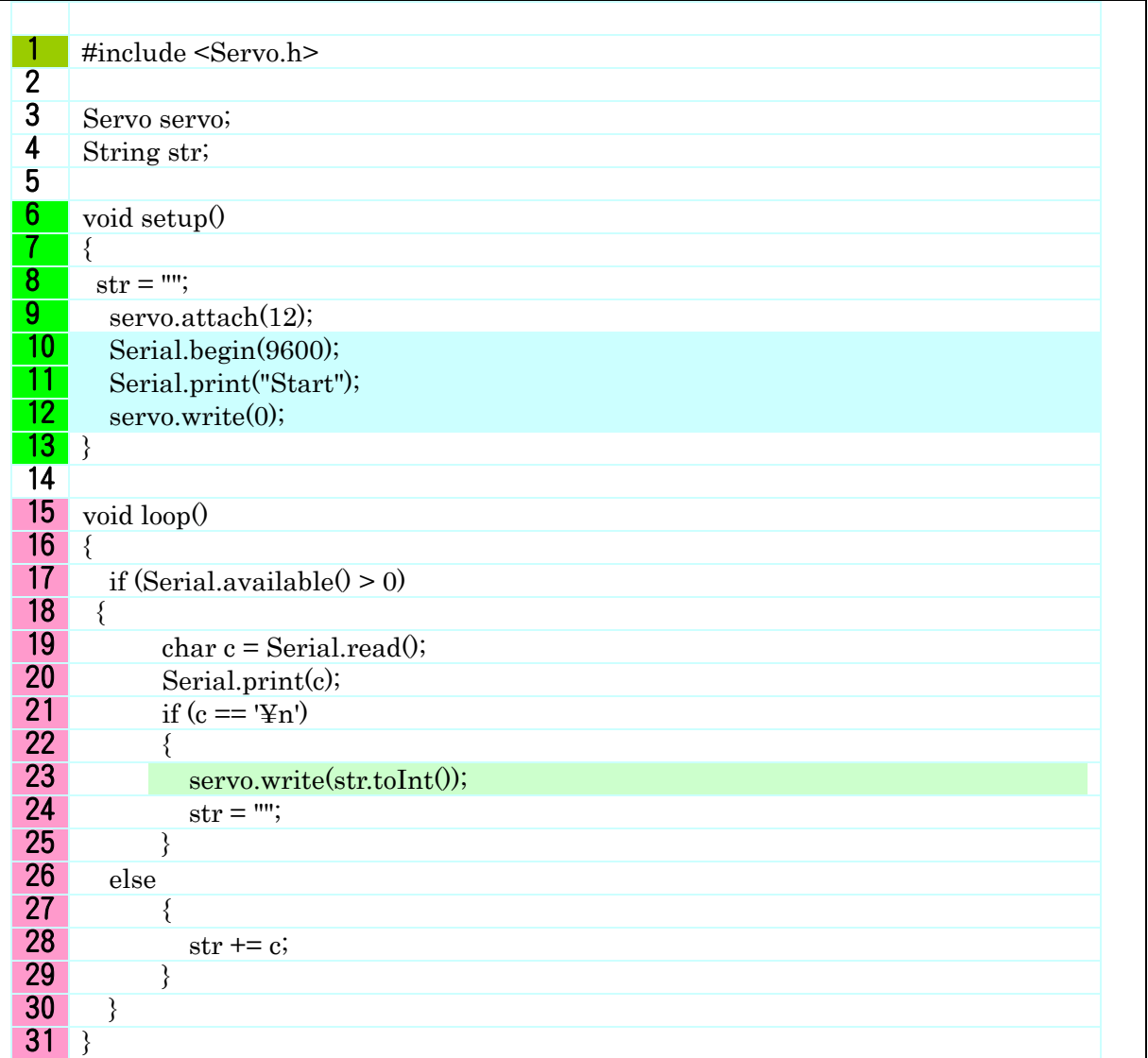

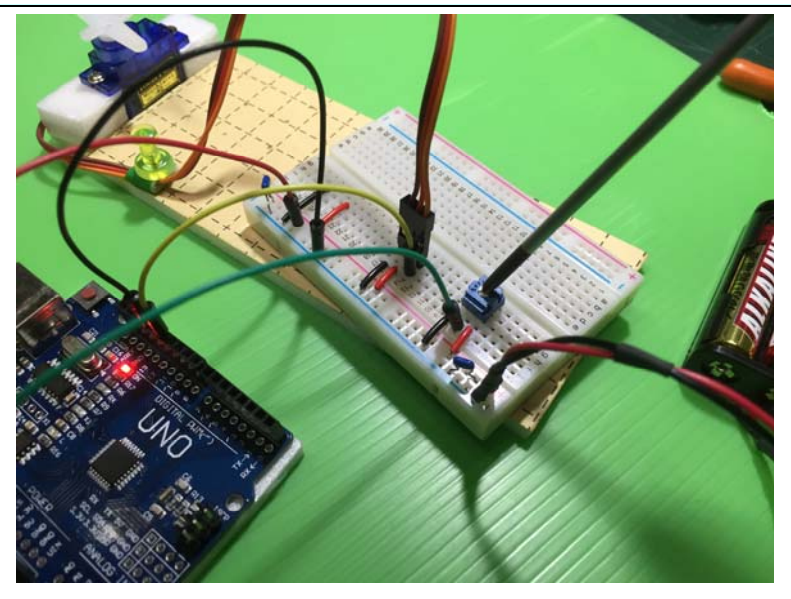

プラスドライバーで回すとサーボが動く 【実習4】servomotor\_VOL の操作 みず色の部品(10kΩの半固定ボリウム) 電気工作クラブ 第2回 7 ページ

## 【実習4】 servomotor\_VOL

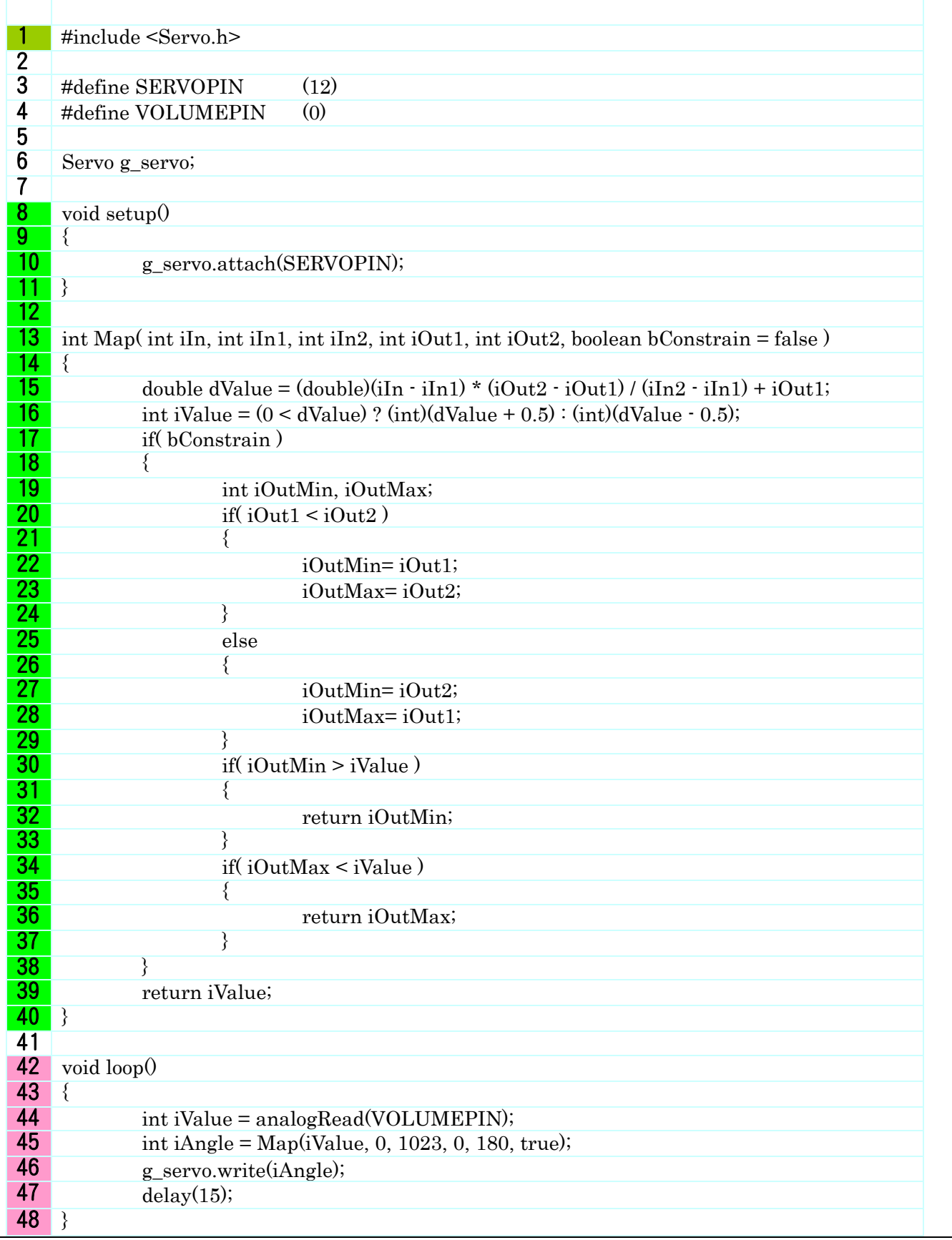

#### 次回 第3回 起音波センサーの部品ハンダ付け Arduino で超音波探知機のスケッチを作ります。

電気工作クラブ 第2回 8 ページ